# ΔΟΜΕΣ ΔΕΔΟΜΕΝΩΝ 2011-12 1η Ατομική Άσκηση Οι Πύργοι του Ανόι με Στοίβες

Σύμφωνα με κάποιο μύθο σε έναν ναό της Άπω Ανατολής, οι ιερείς έπρεπε να μεταφέρουν μια στοίβα χρυσών δίσκων από έναv στύλο Α σε έναv στύλο Γ. Ο στύλος Α έχει Ν (κατά τον μύθο Ν=64) δίσκους τοποθετημένους σε φθίνουσα σειρά μεγέθους από κάτω προς τα πάνω. Υπάρχει και ένας τρίτος βοηθητικός στύλος Β. Η μεταφορά των δίσκων πρέπει να γίνει με τους εξής κανόνες:

- 1. Κάθε φορά μεταφέρεται μόνο ένας δίσκος.
- 2. Για να τοποθετηθεί ένας δίσκος Δ σε στύλο Σ πρέπει είτε ο στύλος Σ να είναι κενός είτε ο δίσκος Δ να είναι μικρότερος από τον δίσκο στην κορυφή του Σ.
- 3. Ο στύλος Β μπορεί να χρησιμοποιηθεί για προσωρινή τοποθέτηση δίσκων.

(για περισσότερα δείτε http://en.wikipedia.org/wiki/Tower\_of\_Hanoi)

### **Ζητείται**

Να υλοποιήσετε την επίλυση των πύργων του Ανόι, απεικονίζοντας τους τρεις στύλους με στοίβες. Σας δίνεται (επιπλέον των υλοποιήσεων του ΑΤΔ Στοίβα και τον εφαρμογών του) το πρόγραμμα-σκελετός Hanoi.c για να το ολοκληρώσετε. Ειδικότερα**:**

1. Να αντικαταστήσετε την πράξη του ΑΤΔ Στοίβα void Stoiva exagogi(TStoivas \*stoiva,TStoixeioyStoivas \*stoixeio,int \*ypoxeilisi); με τις δύο πράξεις .<br>void Stoiva PopValue(TStoivas stoiva, TStoixeioyStoivas \*stoixeio, int \*ypoxeilisi); void Stoiva PopState(TStoivas \*stoiva, int \*ypoxeilisi);

Η πράξη PopValue επιστρέφει το στοιχείο της κορυφής στην παράμετρο stoixeio (χωρίς να αλλάζει την τιμή της κορυφής και εν γένει αφήνει την στοίβα αμετάβλητη). Η πράξη PopState μειώνει την κορυφή, αλλάζει δηλαδή μόνο την κατάσταση της στοίβας. Και οι δύο συναρτήσεις ελέγχουν για υποχείλιση. Δοκιμάστε τον νέο ΑΤΔ κάνοντας τις απαραίτητες αλλαγές στο πρόγραμμα main.c που ελέγχει την λειτουργία της στοίβας.

- 2. Να ολοκληρώσετε το πρόγραμμα Hanoi.c
	- a. Να απεικονίσετε το μέγεθος των δίσκων με ακτίνα int (ο τύπος δίδεται στην ενότητα TStoixeioyStoivas). Θα χρειαστείτε να προσθέσετε στις πράξεις και την συνάρτηση σύγκρισης int mikrotero(TStoixeioyStoivas left, TStoixeioyStoivas right); Επιστρέφει true αν το στοιχείο left είναι μικρότερο του right.
	- b. Να υλοποιήσετε την συνάρτηση void Input (FILE \*from, TStoivas \*S, int \*n); Διαβάζει στοιχεία από το text αρχείο from και τα ωθεί στην στοίβα S, εφόσον ισχύει ο 2oς κανόνας. Επιστρέφει στο n τον αριθμό των στοιχείων που ωθήθηκαν στην στοίβα.
	- c. Να υλοποιήσετε την συνάρτηση output (FILE \*to, TStoivas \*s); Εξάγει όλα τα στοιχεία από την στοίβα S και τα τυπώνει στο text αρχείο to.
	- d. Να υλοποιήσετε την συνάρτηση void Move (TStoivas \*Source, TStoivas \*Target); Μεταφέρει ένα στοιχείο από την στοίβα Source προς την στοίβα Target.
	- e. Να υλοποιήστε την int main (void), ώστε να λύνει το πρόβλημα (δηλώσεις και κλήσεις των συναρτήσεων, Input, recursiveHanoi, Output)
	- f. Σημειώνουμε ότι ο αλγόριθμος που κάνει τις κινήσεις είναι ήδη υλοποιημένος στην void recursiveHanoi(int level, TStoivas \*from, TStoivas \*to, TStoivas \*with); (απαιτούνται 2<sup>N</sup>-1 κινήσεις, όπου N ο αριθμός των δίσκων).
	- g. Τέλος αναπτύξτε έναν νέο τύπο για TStoixeioyStoivas, όπου οι δίσκοι έχουν διαφορετικό ύψος και απεικονίζονται ως struct{int aktina, int height} και κριτήριο σωστής διάταξης είναι ο όγκος τους. Αν το πρόγραμμά σας έχει την σωστή δομή δεν θα χρειαστούν αλλαγές στην υλοποίηση της στοίβας και στο κυρίως πρόγραμμα.
	- h. Για τους δυο τύπους απεικόνισης δίσκων σας δίδονται αντίστοιχα αρχεία δεδομένων. Προσοχή περιέχουν στοιχεία που δεν πρέπει να ωθηθούν στην στοίβα.

# **Οδηγίες Σχεδίασης και Ανάπτυξης Προγράμματος**

Το πρόγραμμά σας να είναι οργανωμένο σε ενότητες (modules) και σε πρόγραμμα-πελάτη. Να εφαρμόσετε την αρχή της απόκρυψης. Σε περίπτωση που χρησιμοποιείτε μερική απόκρυψη η πρόσβαση στην Δομή να γίνεται μόνο μέσω των πράξεων. Να χρησιμοποιήσετε και να επεκτείνετε τα προγράμματα που σας έχουν δοθεί.

# **Παραδοτέα και Οδηγίες Παράδοσης**

- 1. Πηγαίος κώδικας. Όλα τα πηγαία αρχεία σας (ch4\_Stack.h, ch4\_Stack.c, TStoixeioyStoivas.h, TStoixeioyStoivas.c, Hanoi.c).
- 2. Αν χρησιμοποιήσετε DevC++ παραδώστε και το project file.
- 3. Τεκμηρίωση (μέγιστο 1 σελίδα) Σύντομο κείμενο (pdf) με την εξής δομή
	- Τα στοιχεία σας: (Όνομα-Επώνυμο-ΑΜ)
	- Λειτουργικότητα: Να περιγράψετε τι κάνει το πρόγραμμά σας (μπορεί να κάνει περισσότερα ή και λιγότερα από τα ζητούμενα της άσκησης). Ειδικότερα, αν το πρόγραμμά σας δεν υλοποιεί πλήρως την άσκηση να αναφέρετε ακριβώς τις δυνατότητες και τις ελλείψεις του.
	- Οδηγίες Χρήσης του προγράμματος σας: π.χ. Διάταξη δεδομένων εισόδου.
	- Περιβάλλον Υλοποίησης και Δοκιμών: πχ. Αναπτύχθηκε σε Dev C++ σε περιβάλλον Windows XP, δοκιμάστηκε επίσης σε gcc και Unix.

Το αρχείο τεκμηρίωσης μαζί με τα αρχεία του προγράμματος να τα βάλετε σε έναν φάκελο (directory), με όνομα τον πλήρη ΑΜ σας τον οποίο θα συμπιέσετε (zip, rar) και θα ανεβάσετε στο eclass. Προσοχή ανεβάστε το στο eclass στην κατάλληλη κατηγορία υλοποίησης (windows-Dev-C++ ή linux-gcc).

### **Τρόπος Αξιολόγησης**

Οι ασκήσεις είναι **ατομικές** και θα ελεγχθούν για ομοιότητες χρησιμοποιώντας ειδικό σύστημα εντοπισμού ομοιοτήτων. Σε περίπτωση μεγάλης «ομοιότητας» **όλες** οι «παρόμοιες» ασκήσεις θα μηδενιστούν. Θα αξιολογηθούν η λειτουργικότητα, η δομή και η τεκμηρίωση του προγράμματος. Αναλυτικά:

#### *Λειτουργικότητα (75/100)*

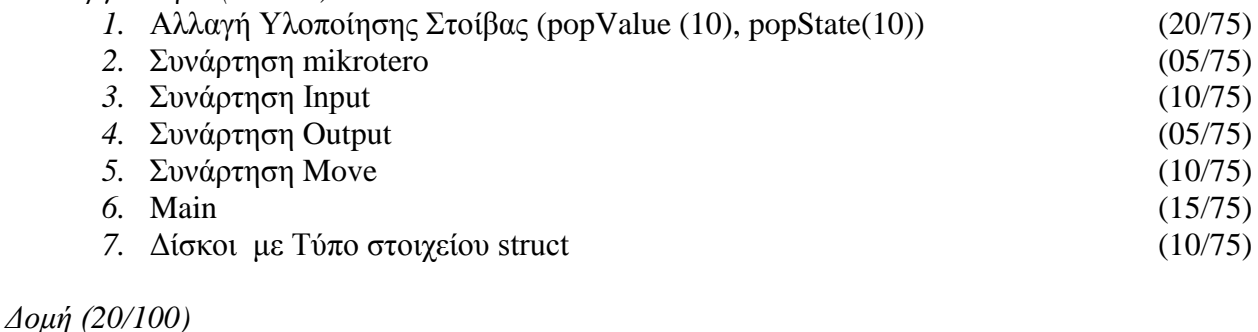

# Οργάνωση σε Ενότητες (.h, .c) και πρόγραμμα πελάτη (10/20) Απόκρυψη Υλοποίησης, σωστή χρήση στο πρόγραμμα-πελάτης (05/20) Δομημένο Πρόγραμμα-πελάτη (μορφοποίηση, σχόλια, κλπ) (05/20)

### *Τεκμηρίωση και Παρουσίαση (5/100)*

#### ΠΡΟΣΟΧΗ:

Για να αξιολογηθεί το πρόγραμμα σας (έστω για την δομή του) πρέπει τουλάχιστον να μεταγλωττίζεται. Αν δεν μεταγλωττίζεται δεν παίρνει βαθμό. Πριν παραδώσετε το πρόγραμμά σας δοκιμάστε το μια τελευταία φορά και βεβαιωθείτε ότι παραδίδετε τα σωστά αρχεία.

#### **ΠΡΟΘΕΣΜΙΑ ΠΑΡΑΔΟΣΗΣ ΚΥΡΙΑΚΗ 2/4/2012 ΣΤΙΣ 24:00 στο eclass (κλείνει αυτόματα).**